[View metadata, citation and similar papers at core.ac.uk](https://core.ac.uk/display/197555437?utm_source=pdf&utm_medium=banner&utm_campaign=pdf-decoration-v1) brought to you by **CORE** 

provided by KITopen

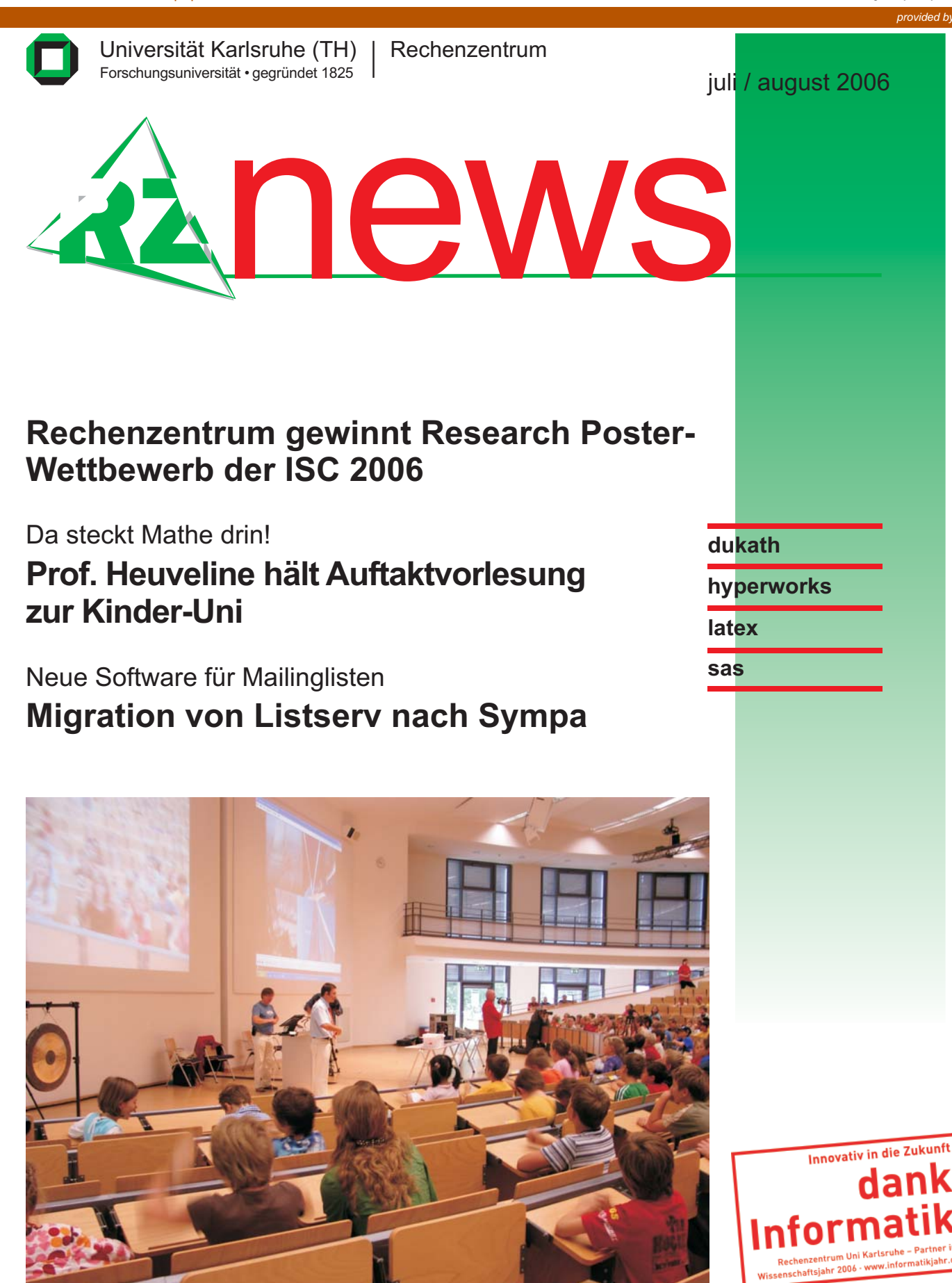

*Etwa 400 Kinder im Alter von acht bis zwölf Jahren verfolgten gespannt die "Mathevorlesung" von Prof. Heuveline (Mitte).*

*Foto: sl*

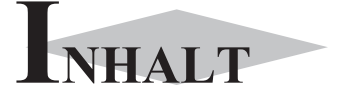

#### **Rechenzentrum gewinnt Research Poster-Wettbewerb der ISC 2006**

..............................3

Da steckt Mathe drin! **Prof. Heuveline hält Auftaktvorlesung zur Kinder-Uni**

Neue Software für Mailinglisten **Migration von Listserv nach Sympa**

Umstellung bis Ende November . . . . . . . . . . . . . 5

..............................6

..............................4

**Neue Netzwerknamen im DUKATH**

Finite Elemente **HyperWorks-Seminar**

Für Einsteiger und erfahrene Benutzer . . . . . . . . . . 8

..............................9

. . . . . . . . . . . . . . . . . . . . . . . . . . . . . . 11

. . . . . . . . . . . . . . . . . . . . . . . . . . . . . . 12

Textverarbeitung **Einführungskurs LaTeX**

Statistik **Einführungskurs SAS**

. . . . . . . . . . . . . . . . . . . . . . . . . . . . . . 10

**Personalia**

**Erste Ansprechpartner** *auf einen Blick*

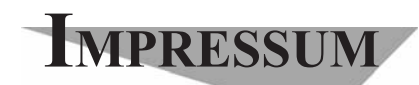

**Herausgebe**r**:** Prof. Dr. Wilfried Juling Redaktion: Ursula Scheller Tel.: 0721/608-4865 E-Mail: scheller@rz.uni-karlsruhe.de http://www.rz.uni-karlsruhe.de/publikationen/ rz-news.php

Universität Karlsruhe (TH) Rechenzentrum D-76128 Karlsruhe Nummer 7, 8 / 2006 ISSN 1432-7015

# **Rechenzentrum gewinnt Research Poster-Wettbewerb der ISC 2006**

#### *Ursula Scheller*

**Prof. Dr. Vincent Heuveline vom Universitätsrechenzentrum hat auf der diesjährigen "International Supercomputer Conference" (ISC 2006), die vom 26. bis 29. Juni in Dresden stattfand, den Preis für das beste Research Poster gewonnen. Die jährlich stattfindende Konferenz zählt weltweit zu den renommiertesten Veranstaltungen im Bereich "High Performance Computing" und ermöglicht Spitzenwissenschaftlern aus Forschung, Industrie und Wirtschaft, ihre Erfahrungen und Visionen auszutauschen. Hochkarätige Fachleute aus anerkannten Supercomputing-Zentren wie auch führende Hard- und Software-Anbieter präsentieren dort modernste Anwendungen, Architekturen und Trends.**

Die während der Veranstaltung stattfindende Research Poster Session soll den Teilnehmern ein geeignetes Forum bieten, um neue Projekte und Forschungsergebnisse prägnant darzustellen, und so Experten zusammenführen.

An der ISC2006 nahmen 915 Experten aus weltweit mehr als 30 Ländern teil, die sich beim Research Poster-Wettbewerb mit großer Mehrheit für das von Prof. Heuveline eingereichte Poster "Parallel visualization of instationary flows" entschieden. "Natürlich habe ich mich sehr über diese Auszeichnung gefreut, insbesondere angesichts des Renommés dieser Veranstaltung", so Prof. Heuveline, "gleichzeitig möchte ich mich ganz herzlich bei meinen Mitarbeitern bedanken, die maßgeblich zum Gelingen dieses Posters beigetragen haben."

Die Visualisierung zeitabhängiger dreidimensionaler Strömungsvorgänge stellt in der Numerik eine sehr große Herausforderung dar. Das Poster zeigt neuartige Entwicklungen, die am Universitätsrechenzentrum im Rahmen des HiVision-Projektes durchgeführt werden. Diese Software, die einer Open Source-Lizenz unterliegt, wird ständig erweitert und dient der Visualisierung großer numerischer Simulationsdaten. "Die Forschungsansätze, die auf dem Poster geschildert sind,

bestehen einerseits in der Beschleunigung durch Parallelisierung", erklärt Prof. Heuveline, "dies bedeutet, dass Visualisierungstechniken so formuliert werden, dass sie von Parallelrechnern effizient durchgeführt werden können. Andererseits ist die Modell-Reduktion von besonderer Bedeutung, das heißt, für die Visualisierung werden nur bestimmte Informationen, wie zum

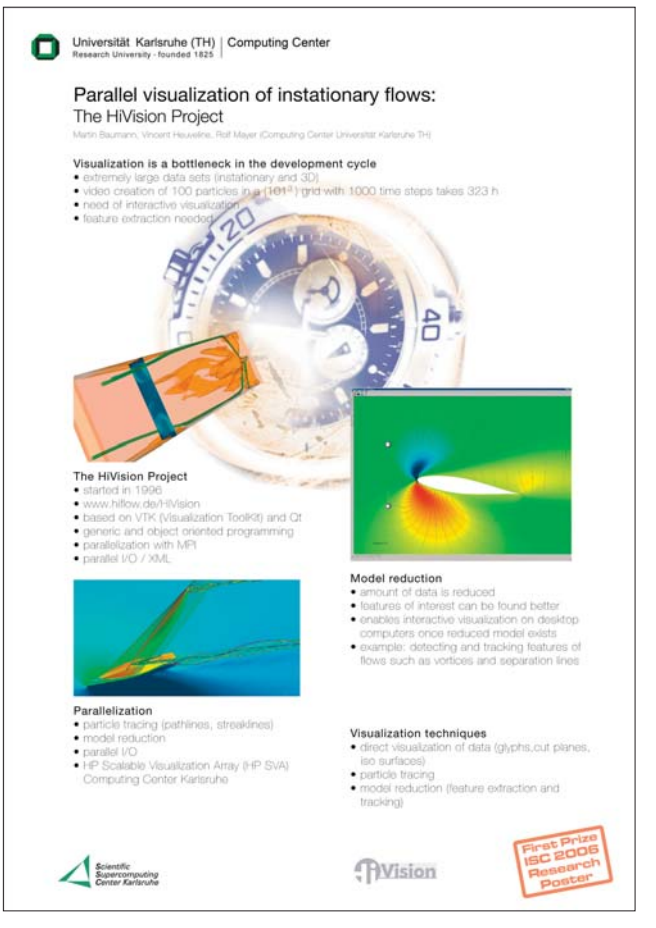

*Das Research Poster des Rechenzentrums erhielt den ersten Preis auf der ISC 2006.*

Beispiel Wirbel, die für die Analyse von Interesse sind, extrahiert und weiterverarbeitet, so dass im Vergleich zu den ursprünglichen Datensätzen nur ein geringer Bruchteil übrig bleibt."

Weitere Informationen unter http://www.supercomp.de/isc2007/.

# Da steckt Mathe drin! **Prof. Heuveline hält Auftaktvorlesung zur Kinder-Uni**

#### *Ursula Scheller*

**Etwa 400 Kinder im Alter von acht bis zwölf Jahren saßen gespannt im Audimax, als Prof. Heuveline vom Rechenzentrum am 8. August mit seiner Auftaktvorlesung zur Kinder-Uni begann. Mithilfe von Videoeinspielungen und Exponaten erläuterte er den kleinen Studenten abwechselnd in deutscher und französischer Sprache, wo überall Mathematik drin steckt und in welchen Bereichen die numerische Simulation hilft, die in der Natur auftretenden physikalischen Phänomene abzubilden und besser zu verstehen.**

So zum Beispiel bei der Planung des südafrikanischen America's Cup-Bootes "Shosholoza", dessen Design mit Unterstützung des Rechenzentrums optimiert wird, bei der Umströmung eines Autos oder bei der Simulation eines Dammbruchs. "Um ein 'großes Problem' zu bewältigen, müssen 1 Trilliarde Rechenaufgaben, also eine Eins mit 21 Nullen, gelöst werden", erklärte Prof. Heuveline den verblüfften Kindern. Dann folgte eine seiner "kniffligen Fragen", die

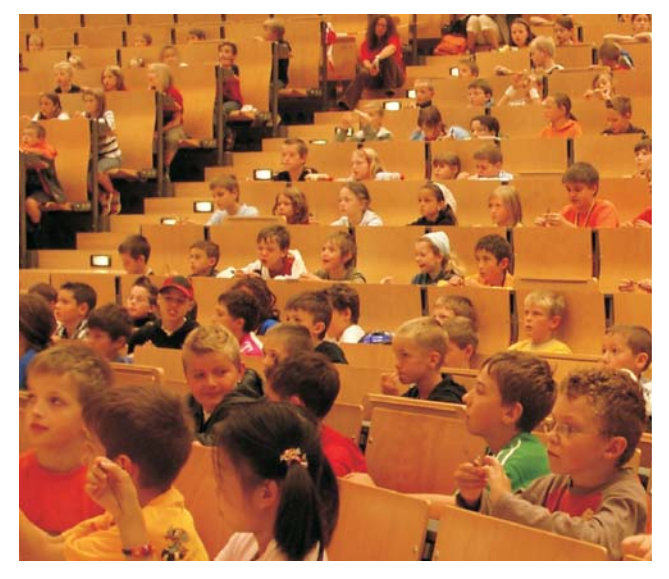

*Wissbegierig verfolgten die kleinen Studenten die Ausführungen von Prof. Heuveline. Foto: sl*

die Mini-Studenten ganz besonders begeisterten: "Wie lange muss man rechnen, wenn die ganze Welt auf Taschenrechnern mitrechnet?" Erwartungsgemäß staunten die Kinder nicht schlecht, als sie erfuhren, dass dies zehn Jahre dauern würde. "Also", erklärte Prof. Heuve-

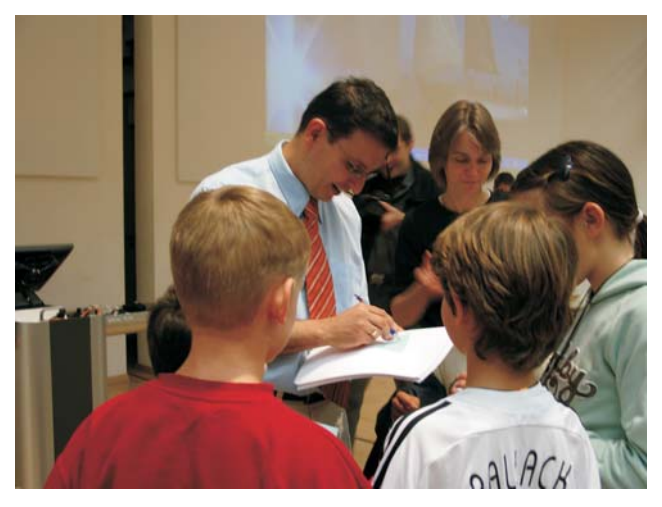

*"Autogrammstunde" nach der Vorlesung - dies war auch etwas Neues für Prof. Heuveline.*

*Foto: sl*

line weiter, "benötigt man einen Supercomputer wie am Rechenzentrum der Universität Karlsruhe". Dass dieser Höchstleistungsrechner 17 Billionen (eine 17 mit zwölf Nullen) Rechenaufgaben in nur einer Sekunde lösen kann und dass man damit einen Papierstapel bedrucken könnte, der bis zum Mond reicht, hätten die wenigsten vermutet. Im Weiteren präsentierte er noch eine ganze Reihe "aufregender" Fakten, die die wissbegierigen Kleinen staunend zur Kenntnis nahmen.

Prof. Heuveline beendete die 45-minütige Vorlesung mit dem Hinweis, dass "echte" Studenten am Schluss einer Vorlesung nicht klatschen, sondern auf die Pulte klopfen, was natürlich sofort in ohrenbetäubenden Lärm umgesetzt wurde. Im Anschluss wollten viele der kleinen Zuhörer noch ein Autogramm von "ihrem Professor", der schmunzelnd die zahlreichen, ihm entgegengehaltenen Eintrittskarten unterzeichnete. Eine Autogrammstunde nach der Vorlesung - dies war sicherlich auch etwas Neues für Prof. Heuveline.

dien auf reges Interesse, auch der nationale französi-Kinder-Uni. sche Fernsehsender FR3 berichtete in den Abendnach-

Die Vorlesung stieß nicht nur bei den lokalen Me-richten über den deutsch-französischen Auftakt zur

# Neue Software für Mailinglisten **Migration von Listserv nach Sympa**

*Patrick von der Hagen*

**Umstellung bis Ende November**

**Das Rechenzentrum wird voraussichtlich bis Ende November die an der Universität Karlsruhe betriebenen Mailinglisten von "Listserv™" nach "Sympa" migrieren. Die Gründe dafür liegen unter anderem in den erweiterten Möglichkeiten im Bereich der Nutzerführung, Verwaltung und automatischen Erzeugung von Mailinglisten.**

Bislang wurde die Software "Listserv™" eingesetzt, um die ca. 800 Mailinglisten an der Universität Karlsruhe zu betreiben. Seit der Einführung von Listserv™ 1994 wurde die Software zwar stetig weiterentwickelt, der Hersteller setzte jedoch andere Schwerpunkte als die Konkurrenz. Beispielsweise wurde die Bedienoberfläche so gestaltet, dass sie vom Listowner sehr detailliert angepasst werden kann, die deutschsprachigen Übersetzungen mussten jedoch von den Mitarbeitern des Rechenzentrums selbst erstellt und gepflegt werden, was natürlich bei jeder Aktualisierung einen erheblichen Arbeitsaufwand bedeutete. Andere Produkte können in diesem Ausmaß nicht angepasst werden, liefern aber inzwischen Übersetzungen in den gängigen Sprachen mit. Ein Fokus der jüngeren Entwicklung lag auch im Bereich E-Mail-Marketing, das allerdings an der Universität Karlsruhe (TH) eher vernachlässigt werden kann.

Insgesamt haben sich also verschiedene Stärken und Schwächen im Vergleich zur Konkurrenz entwickelt, wobei aus Sicht des Rechenzentrums die Bedürfnisse

der Universität inzwischen von anderen Produkten besser erfüllt werden können. Daher wurden die möglichen Alternativen zu Listserv™ untersucht und schließlich "Sympa" ausgewählt.

Sympa ist die Abkürzung für die französische Bezeichnung "Système de Multi-Postage Automatique", das bedeutet auf Deutsch "Automatisches Mehrfach-Mailing-System". Entwickelt wird Sympa federführend am "CRU", dem "Comité Réseau des Universités", einer gemeinsamen Einrichtung französischer Universitäten, vergleichbar mit dem DFN-Verein. Es ist daher auch nicht verwunderlich, dass Sympa zwar weltweit im Einsatz ist, aber insbesondere in Frankreich Verbreitung gefunden hat. In Deutschland wird Sympa unter anderem von der Universität Ulm, der Humboldt-Universität zu Berlin und der Frauenhofer Gesellschaft eingesetzt.

#### **Vorteile von Sympa**

Besondere Vorteile von Sympa gegenüber Listserv™ liegen im Bereich der Nutzerführung, die in mehrere Sprachen übersetzt und konsequent Web-basiert gestaltet wurde. Die Web-Oberfläche macht einen aufgeräumten und durchdachten Eindruck, bei dem die wesentlichen Informationen übersichtlich zusammengefasst sind. Beispielsweise zeigt die Ansicht zur Verwaltung der Listenmitglieder die E-Mail-Adressen und Namen der Mitglieder zusammen mit dem Datum des Beitritts zur Mailingliste sowie dem Datum der letzten Änderung an, weist auf Zustellprobleme hin und ermöglicht das Hinzufügen und Entfernen von Mitgliedern (s. Abbildung 1). Vergleichbare Informationen

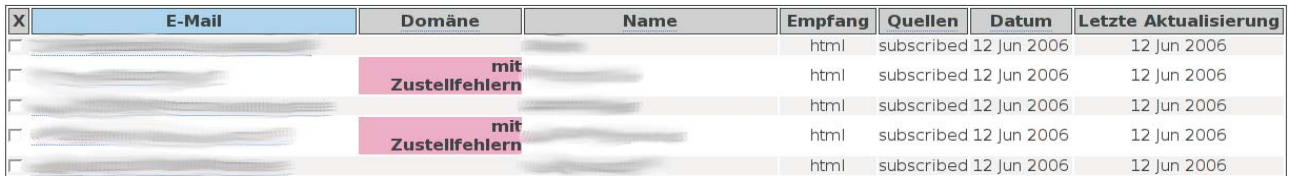

#### *Abbildung 1*

*5 RZ-News 2006/7, 8*

können bei Verwendung von Listserv™ nur nach intensiver Einarbeitung in die Bedienung zusammengetragen werden, da die Details über mehrere Ansichten verstreut sind.

Auch die zentrale Verwaltung durch den Betreiber gehört zu den Vorteilen von Sympa. So ist es jetzt möglich, sehr detailliert zu steuern, welche Konfigurationsoptionen für einen Listowner sichtbar sind und welche dieser Optionen vom Listowner verändert werden können. Bislang gab es Optionen, deren Verwendung an der Universität Karlsruhe zwar unerwünscht war, deren Einsatz jedoch nicht zentral eingeschränkt werden konnte. Aufgrund von Missbrauchsfällen soll nur dann eine E-Mail-Adresse in eine Liste aufgenommen werden, nachdem der Antragsteller eine entsprechende, automatisch generierte Nachfrage bestätigt hat (Double-Opt-In). Während bei Listserv™ auf diese Nachfrage verzichtet werden konnte (einfaches Opt-In), kann das Double-Opt-In-Verfahren inzwischen bei Sympa erzwungen werden.

Des Weiteren bestehen verbesserte Möglichkeiten zur automatischen Erzeugung von Mailinglisten. Während die vom Rechenzentrum eingesetzte Listserv™-Version auf externe Quellen, die E-Mail-Adressen der Listenmitglieder enthalten, nicht zugreifen konnte, kann Sympa externe Datenbanken (MySQL, Oracle, Sybase, PostgreSQL, etc.), LDAP-Verzeichnisdienste (zum Beispiel ein Active-Directory) oder entfernte Dateien einbinden. Denkbar ist der Einsatz beispielsweise für Mailinglisten wie "alle Mitarbeiter eines Instituts" oder "alle Angehörigen einer Arbeitsgruppe" etc.

#### **Wie läuft die Umstellung?**

Bei der Einführung einer neuen Software mit deutlich veränderter Bedienungsoberfläche ist natürlich

**Neue Netzwerknamen im DUKATH**

#### *Willi Fries*

**Wegen der gewachsenen Anforderungen an das drahtlose Universitätsnetz DUKATH, insbesondere im Bereich des BelWü-, DFN- und EDU-Roaming, musste das Rechenzentrum speziell für diese unterschiedlichen Roaming-Möglichkeiten neue Netzwerknamen (SSIDs) vergeben. Dabei erwies sich als Vor-**

eine "sanfte" Migration erforderlich, bei der sich die Nutzer möglichst schon vor der eigentlichen Umstellung mit den neuen Konzepten vertraut machen können. Deshalb hat sich das Rechenzentrum für das folgende Vorgehen entschieden:

- **•** Die umzustellende Mailingliste wird von Listserv™ nach Sympa konvertiert, der E-Mail-Verkehr wird jedoch weiterhin auf die Listserv™-Mailingliste gelenkt.
- **•** Die Listowner haben jetzt Gelegenheit, sich mit der neuen Oberfläche vertraut zu machen und zu prüfen, ob die Einstellungen tatsächlich korrekt konvertiert wurden.
	- **•** Sobald die Listowner ihr Einverständnis erklären, wird die Liste der Mitglieder aktualisiert und das Archiv der Mailingliste importiert. Die Listserv™- Mailingliste wird gelöscht, der E-Mail-Verkehr wird nun von der Sympa-Mailingliste verarbeitet.

Die Listowner sollten sich frühzeitig auf die Umstellung vorbereiten und genügend Zeit für Tests der neuen Software einplanen. Während im Normalfall für die Listowner neben der Einarbeitung kein besonderer Aufwand zu erwarten ist, muss für Mailinglisten, die bislang durch selbstentwickelte Mechanismen automatisch gepflegt wurden, mit einem erhöhten Umstellungsaufwand gerechnet werden.

Ein Parallelbetrieb von Listserv™ und Sympa stellt einen nicht unerheblichen betrieblichen Mehraufwand dar und ist daher nicht dauerhaft durchführbar. Nach den bisherigen Erfahrungen bei der Umstellung von Mailinglisten auf Sympa scheint eine Migration bis Ende November realistisch zu sein.

Patrick von der Hagen, Tel. -6433, E-Mail: hagen@rz.uni-karlsruhe.de.

**teil, dass die neue Generation der Access Points so genannte multiple SSIDs unterstützt, die in verschiedenen VLANs mit unterschiedlichen Policies "gemappt" werden können. Jeder einzelne Access Point im DUKATH-Netz hat demzufolge acht unterschiedliche SSIDs, deren Bedeutung und Funktionalität nachfolgend beschrieben werden.**

#### **dukath-??**

Diese SSID ist für Universitätsangehörige und Kon-

- ferenzgäste. ?? steht dabei für folgende Bereiche: aw: Architektur/Wirtschaftswissenschaftler (Geb. 01.80, 11.20, 11.40, 20.40)
- ch: Chemie (Geb. 11.21, 30.41-45)
- dt: Durlacher Tor (Geb.10.30, 10.50, 10.81)
- eb: Engler Bunte (Geb. 30.91, 40.02, 40.11, 40.13, 40.19, 40.21, 40.28, 40.32)
- fg: Fasanengarten (Geb. 50.31, 50.34-36, 50.38, 50.40, 50.41)
- ma: Mathematik (Geb. 20.30)
- mb: Maschinenbau (Geb. 10.11, 10.21, 10.23)
- mv: Mechanische Verfahrenstechnik (Geb.01.12-13, 30.60, 30,70, 30.95-96)
- ph: Physik (Geb. 30.10, 30.22, 30.23, 30.33, 30.34)
- rz: Rechenzentrum (Geb. 02.10, 20.11-14, 20.20-21, 20.50-52)
- ub: Unibibliothek (Geb. 30.50, 30.81, 50.20)
- uw: Uni-West (Geb. 06.xx)
- so: Sonstige (Geb. 01.96)
- st: Stadt, das sind die Access Points auf den Hoch-**voiwip-1** häusern der Universität, die in die Stadt strahlen, dabei ist noch die Kennung des Hochhauses sowie eine laufende Nummer angehängt, sodass jeder Access Point seine eigene spezifische SSID hat. Konkret sind das folgende:

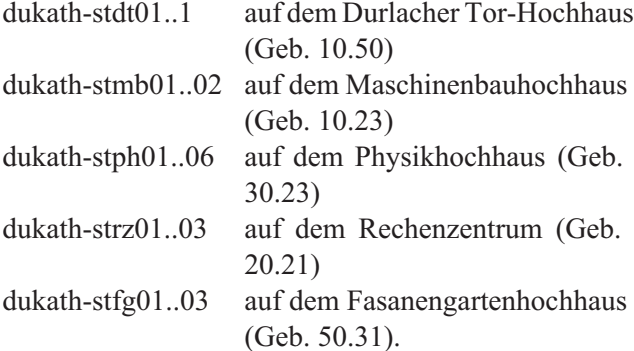

Diese SSIDs sollen langfristig in eine gemeinsame SSID "dukath" zurückgeführt werden, wenn die 802.1x-Zugangsmöglichkeit (siehe unten) eine entsprechende Verbreitung gefunden hat. Eine komplette Abschaltung dieser Zugangsmöglichkeit ist derzeit nicht geplant, weil von Wireless Clients ausgegangen werden muss, die über keine 802.1x-Funktionalität verfügen. Des Weiteren soll darüber der Zugang für Konferenzgäste realisiert werden. Für diese SSIDs, die "gebroadcastet" werden und mit denen man sich ohne Verschlüsselung verbinden kann, gilt folgende Policy:

- **•** Beim Öffnen eines Browsers landet man automatisch auf der Dukath-Authentifizierungsseite https:// dukath-www.rz.uni-karlsruhe.de/. Dort kann man sich mit Benutzernummer/Passwort authentifizieren und hat anschließend einen uneingeschränkten Internetzugang, insbesondere kann ein Tunnel in jede beliebige Heimateinrichtung aufgebaut werden. Einen auf http beziehungsweise https eingeschränkten Internetzugang erhält man, wenn man die Parole einer angebotenen Konferenz kennt. Der Verkehr "durch die Luft" ist in diesem Fall bei der Verwendung unsicherer Protokolle nicht verschlüsselt!
- **•** Man kann einen CISCO-VPN-Tunnel zu den RZ-Konzentratoren aufbauen und sich dadurch authentifizieren (bitte nur noch das neue VPN-Profil verwenden, die derzeit aktuelle Version lautet vpn-v1). Der anschließende nicht eingeschränkte Internetzugang ist vom Wireless Client bis zum Tunnelendpunkt verschlüsselt, danach nicht mehr! Auch ein weiterer Tunnelaufbau ist nicht mehr möglich.

Diese SSID ist für Voice Over Wireless IP-Anwendungen vorgesehen. Sie ist vorerst nicht für den allgemeinen Gebrauch gedacht und wird dementsprechend nicht "gebroadcastet". Trotzdem wird sie von diversen Treibern entdeckt, die Verbindung mit dieser SSID ist aber nur mit dem passenden Schlüssel möglich.

#### **INKA**

Diese SSID ist für den Kooperationspartner des RZ, INKA e.V., gedacht. Darüber wird der drahtlose Zugang für INKA-Mitglieder, die nicht Uni-Angehörige sind, zu den Systemen des INKA e.V. realisiert. Für die Policy ist ausschließlich der INKAe.V. verantwortlich. Weitere Informationen sind unter http://www.inka.de/ zu finden.

#### **VPN/WEB**

Diese SSID wurde aus Kompatibilitätsgründen zum DFN-Roaming eingeführt (siehe http://www.dfn.de/ content/de/dienstleistungen/dfnroaming/roamingstandorte/). Zurzeit gilt für die SSID noch die gleiche Policy wie für die dukath-??-SSIDs. Es wird aber in absehbarer Zeit nur eine Webauthentifizierung möglich sein und unter dieser SSID keinen vollwertigen Internetzugang geben, sondern nur die Möglichkeit geboten, einen Tunnel in das Heimatnetz aufzubauen.

Wenn Sie an einer DFN-Einrichtung diese SSID fin-

#### **Neue Netzwerknamen im DUKATH - HyperWorks-Seminar**

den, sollten Sie sich mit <user>@uni-karlsruhe.de au-Sie das interne Profil verwenden, weil die drahtlosen thentifizieren können. Anschließend sollten Sie einen Infrastrukturen anderer Landeseinrichtungen in der Tunnel zum RZ der Uni Karlsruhe aufbauen, weil ansonsten Ihr Verkehr unverschlüsselt "durch die Luft" geht. Bitte dabei das neue VPN-Profil verwenden (die derzeit aktuelle Version lautet vpn-v1), weil die drahtlosen Infrastrukturen anderer DFN-Einrichtungen in der Regel nur einen Tunnelaufbau in die Heimateinrichtung erlauben.

#### **dukath-??x**

Diese SSIDs sind genau so aufgebaut und verteilt wie die dukath-??-SSIDs. Es ist lediglich ein "x" angehängt. Über die SSIDs wird der Zugang über den IEEE-802.1X-Standard realisiert. Eine Anleitung, wie dieser zu nutzen ist, kann unter https://dukath-www. rz.uni-karlsruhe.de/wpa/ abgerufen werden. Die Vorteile dieser Zugangsmethode sind in den RZ-News vom Februar 2006 (http://www.rz.uni-karlsruhe.de/download/ news\_feb06.pdf) beschrieben. Diese Zugangsmethode soll mittel- bis langfristig die VPN-Zugangsmethode ablösen, insbesondere, weil sie viel besser skaliert. Die Policy bei dieser Methode ist ein völlig uneingeschränkter Internetzugang nach erfolgreicher Authenti-**eduroam** fizierung.

#### **belwue**

Diese SSID wurde aus Kompatibilitätsgründen zum BelWü-Roaming eingeführt (siehe http://www.belwue. de/roaming/). Auch hier gilt derzeit noch die gleiche Policy wie für die dukath-??-SSIDs. In absehbarer Zeit wird hier nur noch ein Tunnelaufbau zu den baden-württembergischen Landeseinrichtungen möglich sein.Wenn Sie an einer Landeseinrichtung diese SSID finden, sollten Sie problemlos einen Tunnelaufbau zum Willi Fries, Tel. -6356, RZ der Uni Karlsruhe aufbauen können. Dabei sollten E-Mail: fries@rz.uni-karlsruhe.de.

## Finite Elemente **HyperWorks-Seminar**

*Dr. Paul Weber*

#### **Für Einsteiger und erfahrene Benutzer**

**Ende September wird am Rechenzentrum ein zweitägiges HyperWorks-Seminar durchgeführt,** Regel nur einen Tunnelaufbau in die Heimateinrichtung erlauben.

#### **802.1X**

Diese SSID wurde aus Kompatibilitätsgründen zum DFN-Roaming eingeführt (siehe http://www.dfn.de/ content/de/dienstleistungen/dfnroaming/roamingstandorte/).

Sie entspricht den dukath-??x-SSIDs und ist für den 802.1X-Zugang von DFN-Gästen gedacht. Dementsprechend ist nach erfolgreicher Authentifizierung auch nur ein Tunnelaufbau in die Heimateinrichtung möglich. DUKATH-Nutzer, die sich häufig an anderen Einrichtungen aufhalten und dort am DFN-Roaming teilnehmen, können diese SSID auch im Bereich der Universität Karlsruhe verwenden, müssen aber dann einen Tunnel zum RZ-Konzentrator aufbauen. Sie sollten sich mit <user>@uni-karlsruhe.de/passwort anmelden, genauso wie bei allen DFN-Einrichtungen, die diese SSID anbieten.

Diese SSID wurde aus Kompatibilitätsgründen zum EDU-Roaming eingeführt (siehe http://www.eduroam. org/).

Sie entspricht den dukath-??x-SSIDs und ist für den 802.1X-Zugang von EDU-Gästen gedacht. Dementsprechend ist nach erfolgreicher Authentifizierung auch nur ein Tunnelaufbau in die Heimateinrichtung möglich. Leider läuft die Verschlüsselung etwas anders ab als beim DFN-Roaming. Eine Konfigurationsanleitung für Europareisende wird demnächst erstellt.

#### **das sowohl für Einsteiger als auch für erfahrene Benutzer gedacht ist.**

Bei HyperMesh handelt es sich um einen äußerst leistungsfähigen Prä- und Postprozessor mit umfangreichen Schnittstellen zu allen führenden Finite Elemente-Programmen. Eine durchgehend gestaltete gra-

ten Zugriff auf vielfältige Funktionalitäten: Sei es die tungen in der vorhandenen CAE-Umgebung aufzei-Bereinigung komplexer CAD-Strukturen mit anschließend weitgehend automatisierter Vernetzung oder die duktentwicklungsprozess zu sparen. lokale Modifikation bereits bestehender Netze. Hyper-Mesh bietet dem anspruchsvollen Anwender jeweils ein Höchstmaß an Leistungsfähigkeit und Flexibilität. Solverspezifische Last- und Lagerungsbedingungen sowie umfangreiche Möglichkeiten im Bereich der Automatisierung ergänzen nahtlos das Anwendungsspektrum

Im Rahmen des Seminars werden folgende Aspekte des Modellaufbaus behandelt:

- **•** CAD Import, Aufbereitung, Vereinfachung und Bereinigung
- **•** Schalenvernetzung, Kontrolle der Elementqualität, Korrekturmöglichkeiten
- **•** Volumenvernetzung (Tetraeder)
- **•** Exemplarischer Aufbau einer statischen FEM-Analyse mit OptiStruct (Bestandteil von HyperWorks)
- **•** Auswertung der Berechnungsergebnisse mit Hyper-Works.

HyperStudy ist ein interaktives User Interface zur Parametrisierung von CAE-Modellen, zur Durchführung von Parameterstudien, zur Form- und Parameteroptimierung, sowie zur stochastischen Untersuchung von CAE-Modellen. Das Setup der Untersuchungen, das Job Management und die Auswertung der Untersuchungen erfolgt über die prozessorientierte und sehr leicht zu erlernende HyperStudy-Benutzeroberfläche. HyperStudy enthält zahlreiche Schnittstellen zu kommerziellen Berechnungswerkzeugen. Mit HyperStudy

# Textverarbeitung **Einführungskurs LaTeX**

#### *Dr. Klaus Braune*

**LaTeX ist ein Makropaket zu TeX, mit dessen Hilfe auf relativ einfache Weise Dokumente mit umfangreichen mathematischen Formeln, Abbildungen und Querverweisen erstellt werden können.**

In der Zeit vom 11.09. bis 15.09.2006 findet ein Einführungskurs in LaTeX statt. Ziel des Kurses ist es, La-Großrechnern.

fische Benutzeroberfläche ermöglicht einen effizien-entstehen neue Varianten, die neue Entwicklungsrichgen, um so in Zukunft kostspielige Schleifen im Pro-

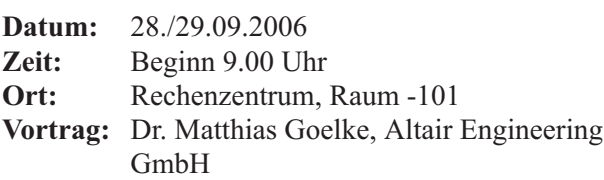

### **Agenda**

**1. Tag (28.09.2006)**

- **•** Kurze Firmenvorstellung Altair Engineering. Einen Überblick finden Sie unter http://www.rz.uni-karlsruhe.de/rz/sw/altair/Altair\_HyperWorks.pdf.
- **•** HyperWorks 8.0 im Überblick
- **•** HyperMesh 8.0 Einführung

#### **2. Tag (29.09.2006)**

- **•** Einführung in die Morphing-Technologie (Parametrisierung des FE-Modells)
- **•** Aspekte der Volumenvernetzung (nach Absprache mit Fokus auf CFD-Vernetzung)
- **•** Einführung in HyperStudy
- **•** Exemplarische Vorgehensweise zur Optimierung des Druckabfalls in einem 90 Grad-Bogen (siehe auch unter http://www.rz.uni-karlsruhe.de/rz/sw/altair/CFD\_NAFEMS\_2006.pdf).

Dr. Paul Weber, Tel. -4035, E-Mail: weber@rz.uni-karlsruhe.de.

TeX kennen zu lernen und das Erstellen von Texten mit Hilfe von LaTeX zu erlernen. Die Übungen zum Kurs finden unter Windows oder Linux unter Verwendung einer für LaTeX geeigneten Entwicklungsumgebung statt. Für die Teilnahme am Kurs sind Vorkenntnisse nicht erforderlich. Die im Kurs erworbenen Kenntnisse können bei der Textverarbeitung an PCs ebenso angewendet werden wie auf Workstations oder

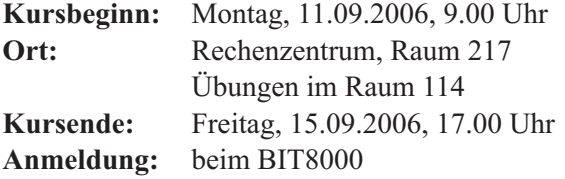

#### **Themen**

- **•** Allgemeine Informationen über TeX und LaTeX
- **•** Genereller Aufbau und Gliederung eines Dokumentes
- **•** Die vordefinierten Dokumenttypen und Änderungen des Layouts
- **•** Standardschriften und die Verwendung zusätzlicher Schriften
- **•** Silbentrennung, Umlaute und scharfes S
- **•** Listen, Tabellen, Zitate, Fußnoten
- **•** Einfache Grafiken
- **•** Inhaltsverzeichnis, Literaturverzeichnis und weitere nen als LaTeX-Datei verfügbar. Verzeichnisse
- **•** Setzen mathematischer Formeln.

Die Teilnehmerzahl ist auf 30 begrenzt. Zur Anmel-

# Statistik **Einführungskurs SAS**

#### *Dr. Klaus Braune*

**Der nächste SAS-Einführungskurs (Statistical Analysis System) findet vom 25.09. bis 29.09.2006 statt. Ziel des Kurses ist das Kennenlernen und Anwenden von SAS. Vorkenntnisse sind für die Teilnahme nicht erforderlich. Die erworbenen Kenntnisse können an Workstations oder PCs eingesetzt werden. Die statistischen Grundlagen sind nicht Lehrstoff des Kurses.**

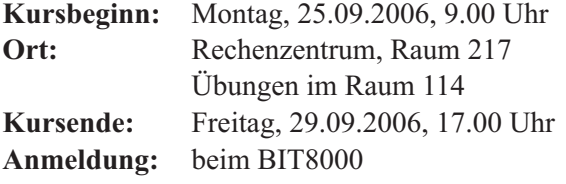

#### **Programm**

**Montag, 25.09.2006**

09.00 - 9.45 Überblick über Statistikprogramme

dung liegen vorbereitete Listen im BIT8000 (Tel. -8000, E-Mail: bit8000@rz.uni-karlsruhe.de) aus.

Weitere Informationen zu TeX und zum La-TeX-Kurs finden Sie im WWW unter http://www.rz. uni-karlsruhe.de/produkte/2698.php.

#### **Literatur**

H. Kopka: LaTeX.

Band 1: Einführung, Addison Wesley Deutschland, 1994, ISBN 3-89319-664-1

- Band 2: Ergänzungen, Addison Wesley Deutschland, 1994, ISBN 3-89319-665-x
- L. Lamport: The LaTeX Document Preparation System, 2. Auflage, AddisonWesley USA, 1994, ISBN 0-201-52983-1

H. Partl, E. Schlegl, I. Hyna: LaTeX-Kurzbeschreibung, im Rahmen der verschiedenen TeX-Installatio-

Dr. Klaus Braune, Tel. -4031 E-Mail: braune@rz.uni-karlsruhe.de.

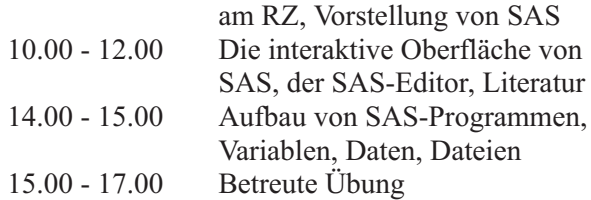

#### **Dienstag; 26.09.2006**

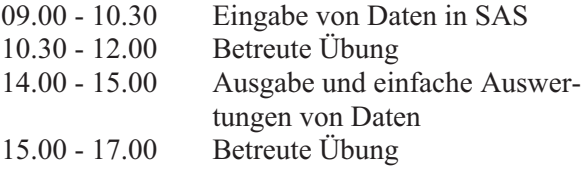

#### **Mittwoch, 27.09.2006**

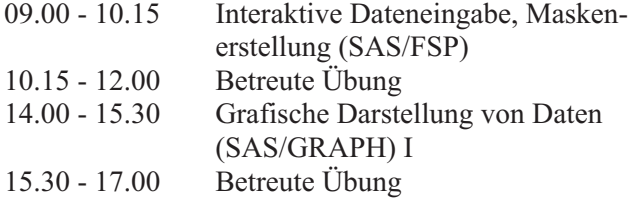

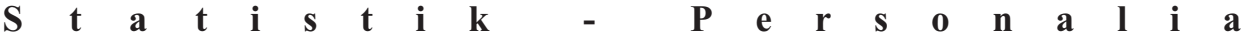

#### **Donnerstag, 28.09.2006**

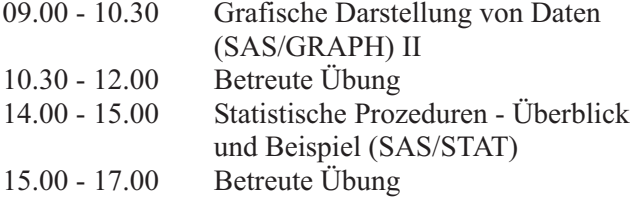

#### **Freitag, 29.09.2006**

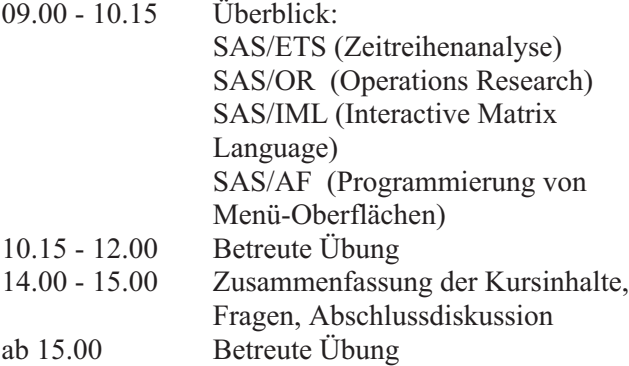

An den Übungen können nur Angehörige von Hochschulen des Landes Baden-Württemberg teilnehmen.

## **Personalia**

*(red)*

Herr **Peter Steininger**, Dipl.-Wirtsch.-Ing., ist seit IT-Kenngrößen zum Zwecke dem 1. Juli 2006 in der Abteilung Anwendungen und der Leistungsbewertung und Software im Bereich Informationssysteme, Datenbankanwendungen und Web-/Multimedia-Applikationen angestellt.

Herr Steininger ist für die Installation, den Betrieb Raum 003, Telefon -7906, und die Anwenderbetreuung der Oracle-Produkte am Rechenzentrum und an der Universität zuständig. Da-uni-karlsruhe.de. rüber hinaus ist er am Projekt Enterprise-Repository

114 des Rechenzentrums statt. Die Teilnehmerzahl ist auf 20 begrenzt. Zur Anmeldung liegen vorbereitete Listen im BIT8000 im Foyer des Rechenzentrums aus <sup>k</sup> (Tel. -8000, E-Mail: bit8000@rz.uni-karlsruhe.de).

Der Kurs findet in Raum 217, die Übungen im Raum

Weitere Informationen zu SAS und zum SAS-Kurs finden Sie im WWW unter http://www.rz.uni-karlsruhe.de/produkte/2657.php.

#### **Literatur**

SAS Version 6 - Eine Einführung mit Beispielen. Skript zum Kurs.

SAS-Anwenderhandbuch im Netz. Im WWW verfügbar unter http://www.urz.uni-heidelberg.de/statistik/ sas-ah/.

Dr. Klaus Braune, Tel. -4031, E-Mail: braune@rz.uni-karlsruhe.de.

des Rechenzentrums zur Entwicklung einer Datenbasis für Leistungsberechnung beteiligt.

Der Arbeitsplatz von Herrn Steininger befindet sich im Peter.Steininer@rz.

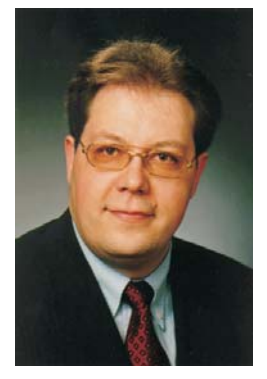

*Peter Steininger Foto: privat*

# **Erste Ansprechpartner**

# *auf einen Blick*

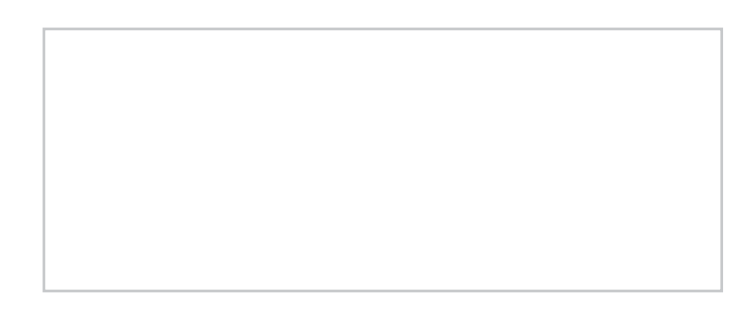

# **So erreichen Sie uns**

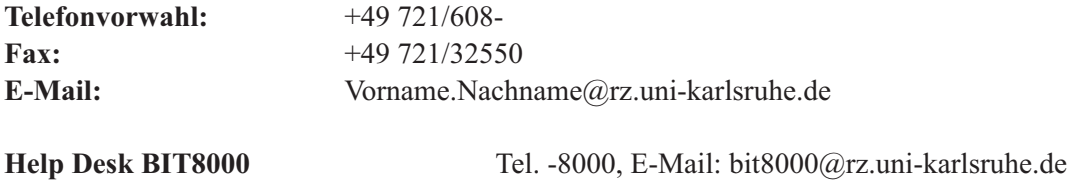

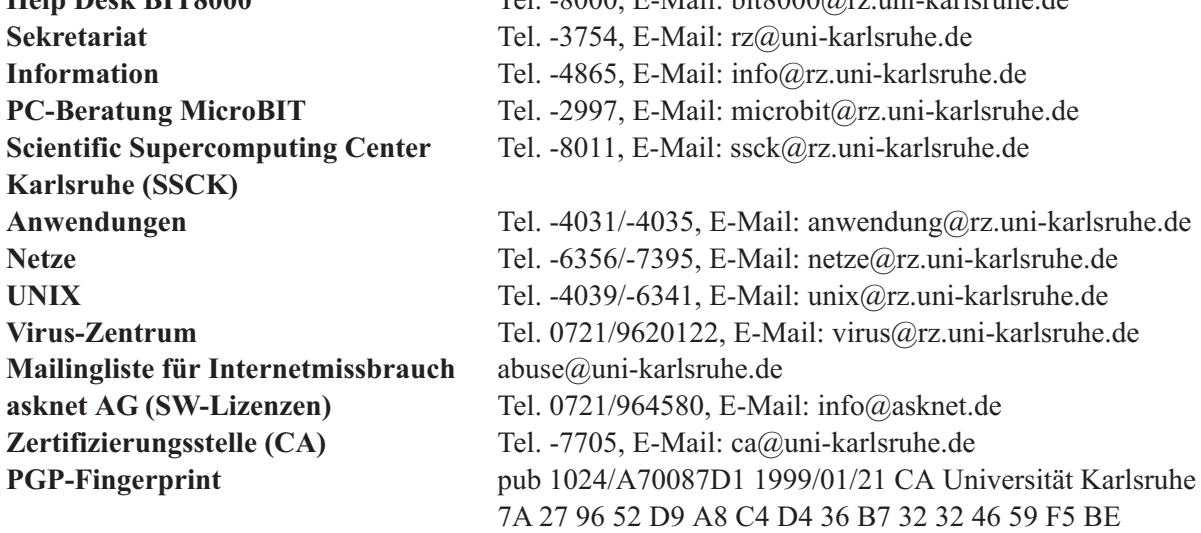

# **Öffentliche Rechnerzugänge**

#### **World Wide Web:**

http://www.rz.uni-karlsruhe.de/(Informationssystem des Rechenzentrums der Universität Karlsruhe) http://www.rz.uni-karlsruhe.de/ssck/ (Scientific Supercomputing Center Karlsruhe)

### **Ftp:**

ftp.rz.uni-karlsruhe.de; Benutzernummer: ftp (anonymer Ftp-Server des Rechenzentrums)

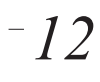